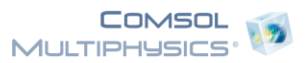

# Tin 1um 10um Stress Only Quarter NP

Date Feb 25, 2014 11:52:52 AM

# **Contents**

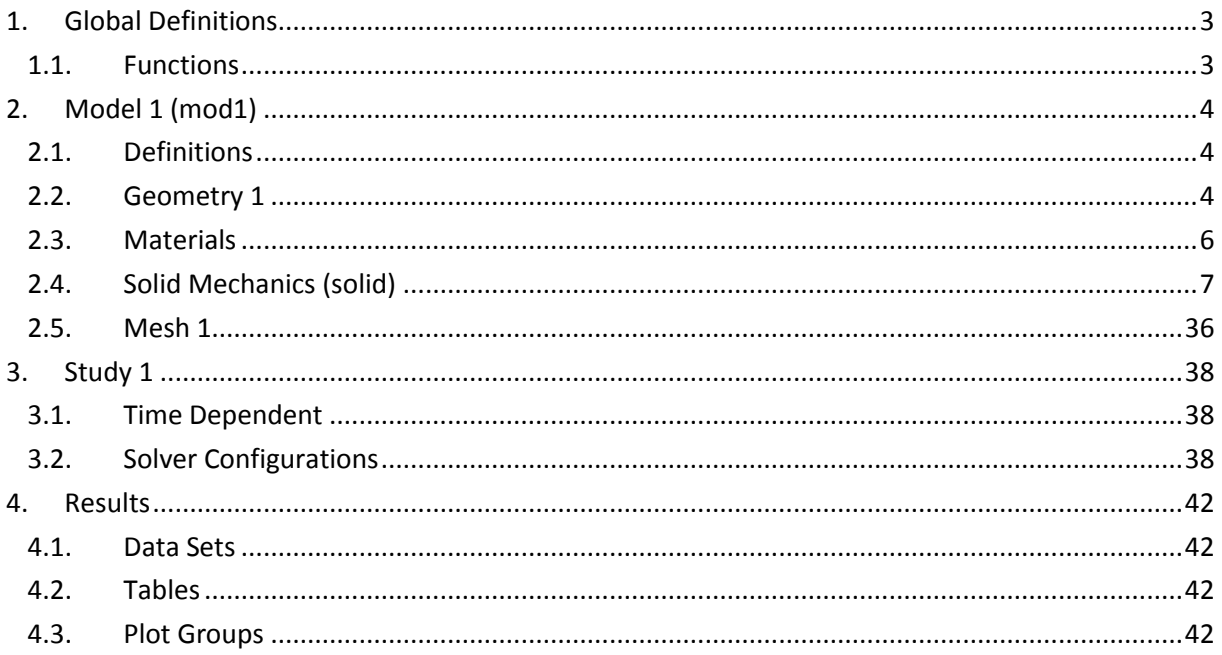

# <span id="page-2-0"></span>**1 Global Definitions**

# <span id="page-2-1"></span>**1.1 Functions**

### **1.1.1 Interpolation 1**

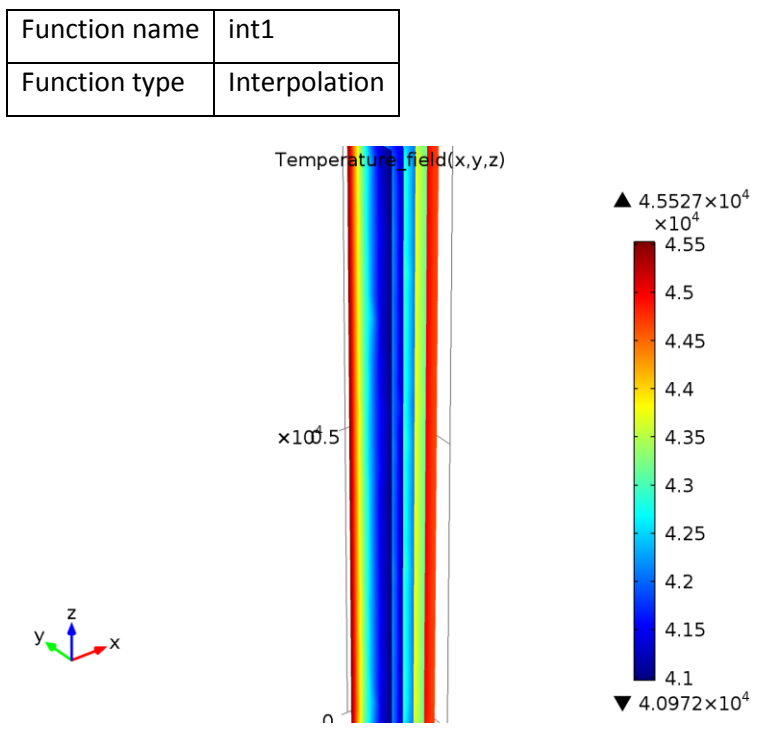

*Interpolation 1*

# <span id="page-3-0"></span>**2 Model 1 (mod1)**

# <span id="page-3-1"></span>**2.1 Definitions**

# **2.1.1 Coordinate Systems**

### *Boundary System 1*

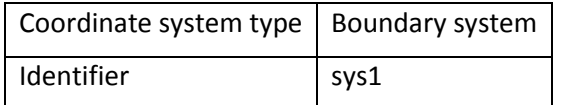

### **Settings**

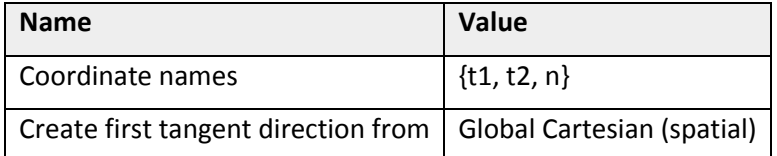

# <span id="page-3-2"></span>**2.2 Geometry 1**

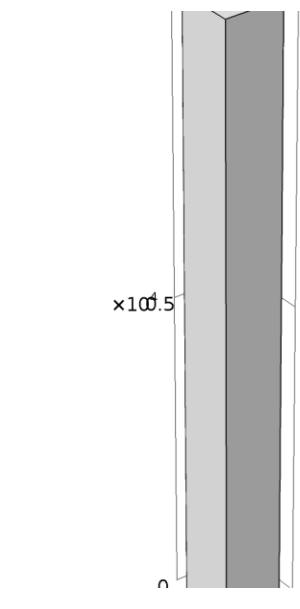

*Geometry 1*

 $y \rightarrow x$ 

**units**

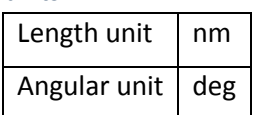

### **Geometry statistics**

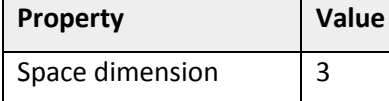

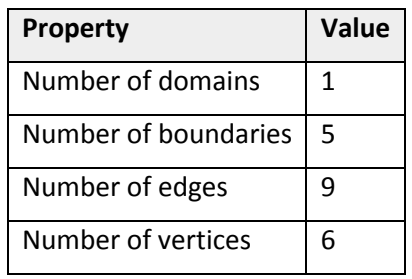

# **2.2.1 Cylinder 1 (cyl1)**

### **Position**

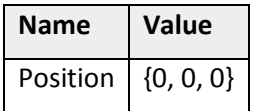

### **Axis**

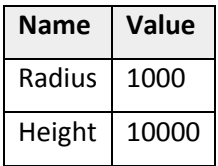

# **2.2.2 Block 1 (blk1)**

### **Position**

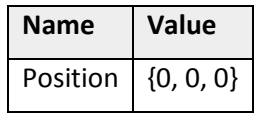

### **Size and shape**

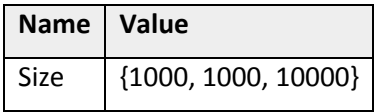

# <span id="page-5-0"></span>**2.3 Materials**

# **2.3.1 Tin**  $x100.5$  $y \rightarrow x$

*Tin*

### **Selection**

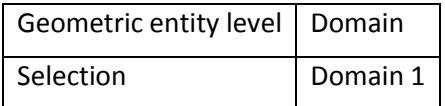

### **Material parameters**

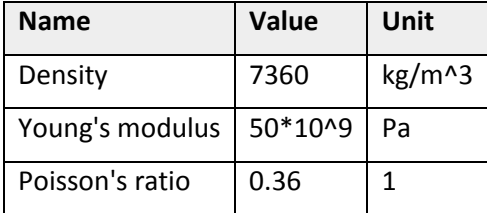

### **Basic Settings**

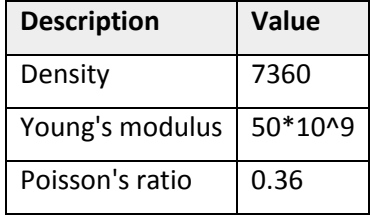

# <span id="page-6-0"></span>**2.4 Solid Mechanics (solid)**

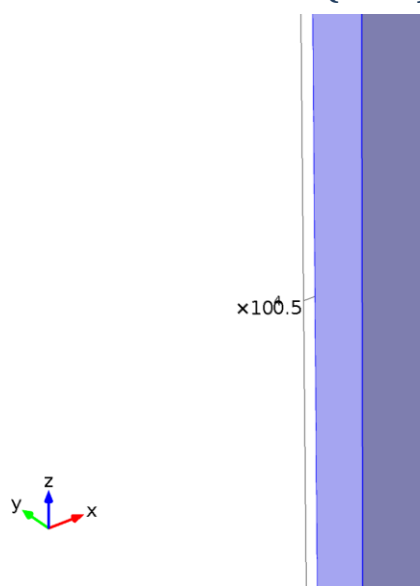

### *Solid Mechanics*

### **Selection**

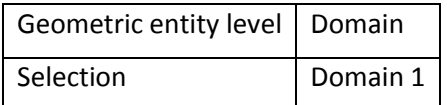

### **Equations**

$$
-\nabla \cdot \sigma = \mathsf{F}_V
$$

### **Settings**

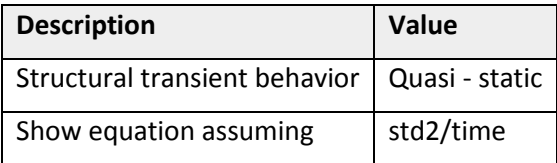

### **Used products**

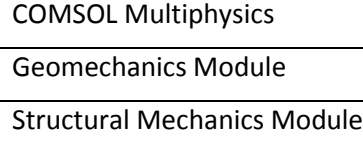

### **2.4.1 Linear Elastic Material 1**

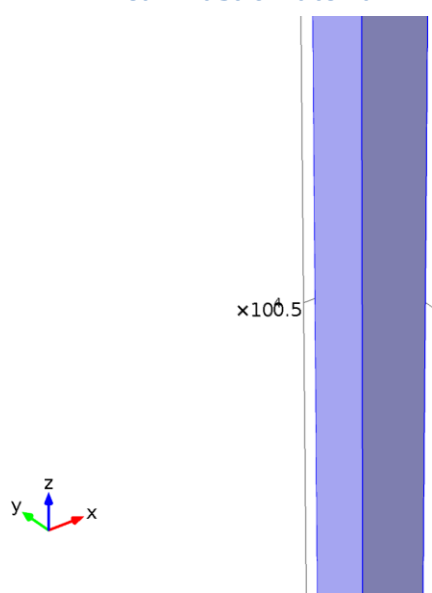

*Linear Elastic Material 1*

### **Selection**

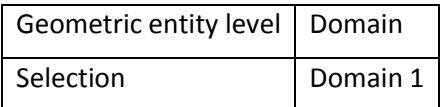

### **Equations**

$$
\begin{aligned}\n\frac{1}{2}\n\sum \cdot \sigma &= \mathbf{F}v, \quad \sigma = \mathbf{s} \\
\mathbf{s} \cdot \mathbf{S}_0 &= \mathbf{C} : (\varepsilon - \varepsilon_0 - \varepsilon_{\text{inel}}) \\
\varepsilon &= \frac{1}{2} \left[ (\nabla \mathbf{u} \mathbf{2})^T + \nabla \mathbf{u} \mathbf{2} \right]\n\end{aligned}
$$

### **Properties from material**

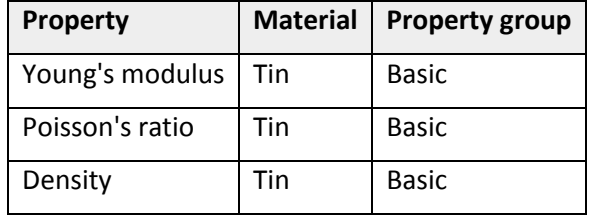

## *Variables*

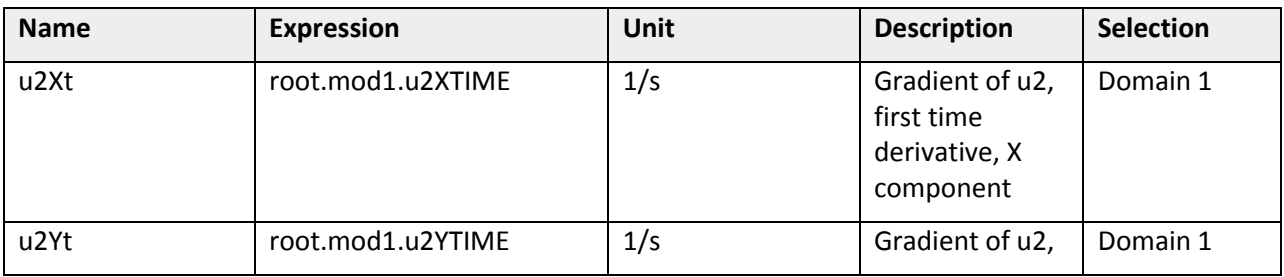

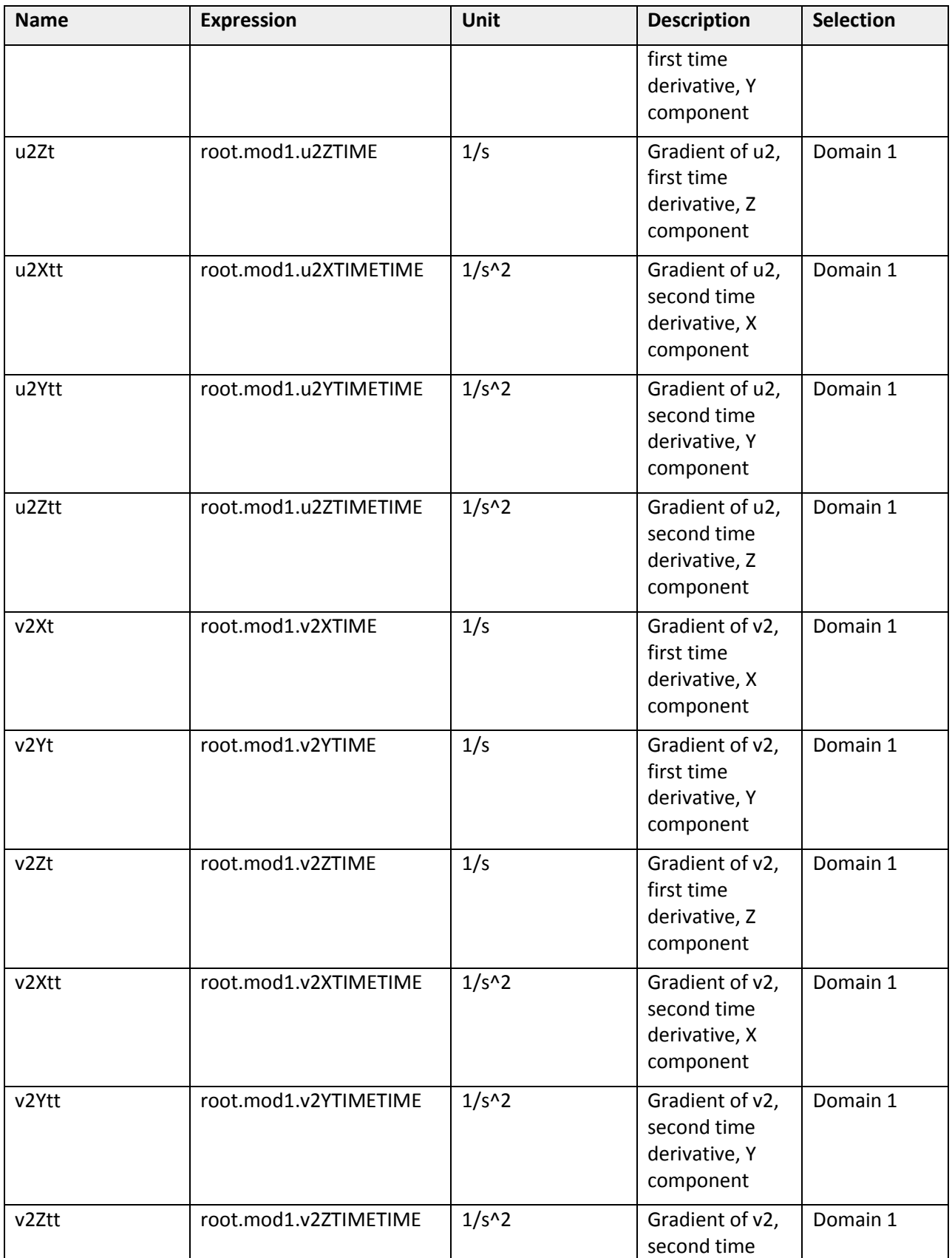

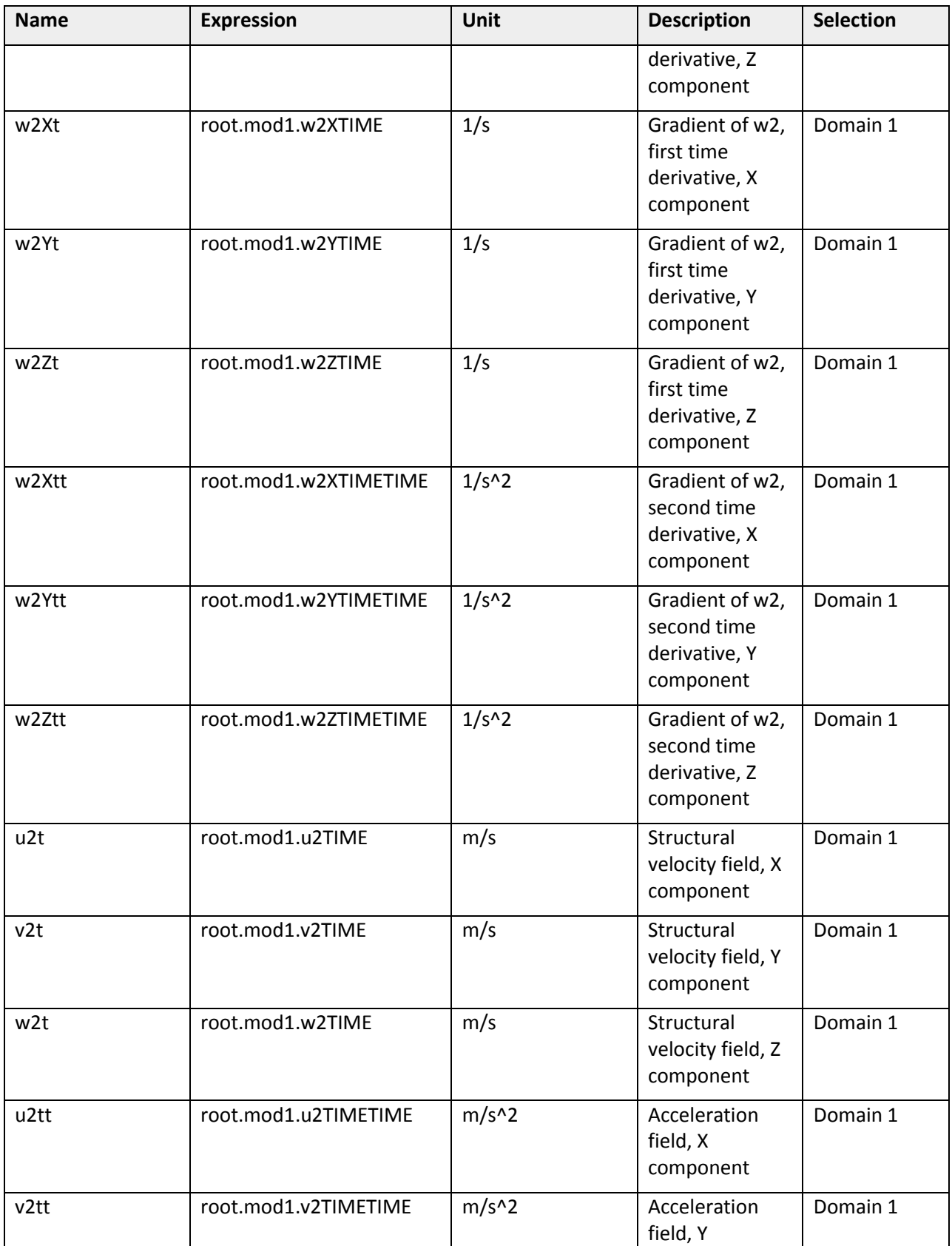

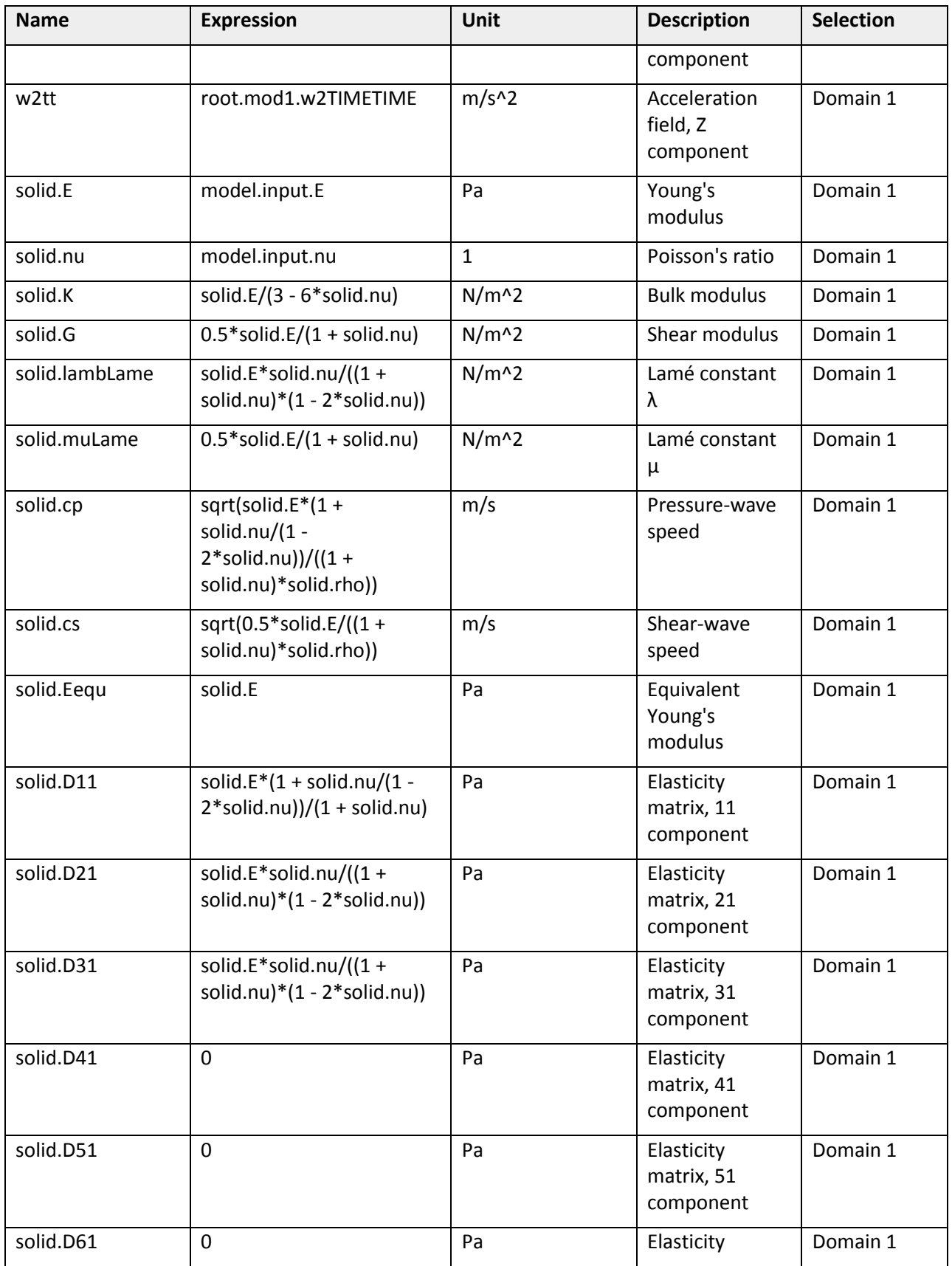

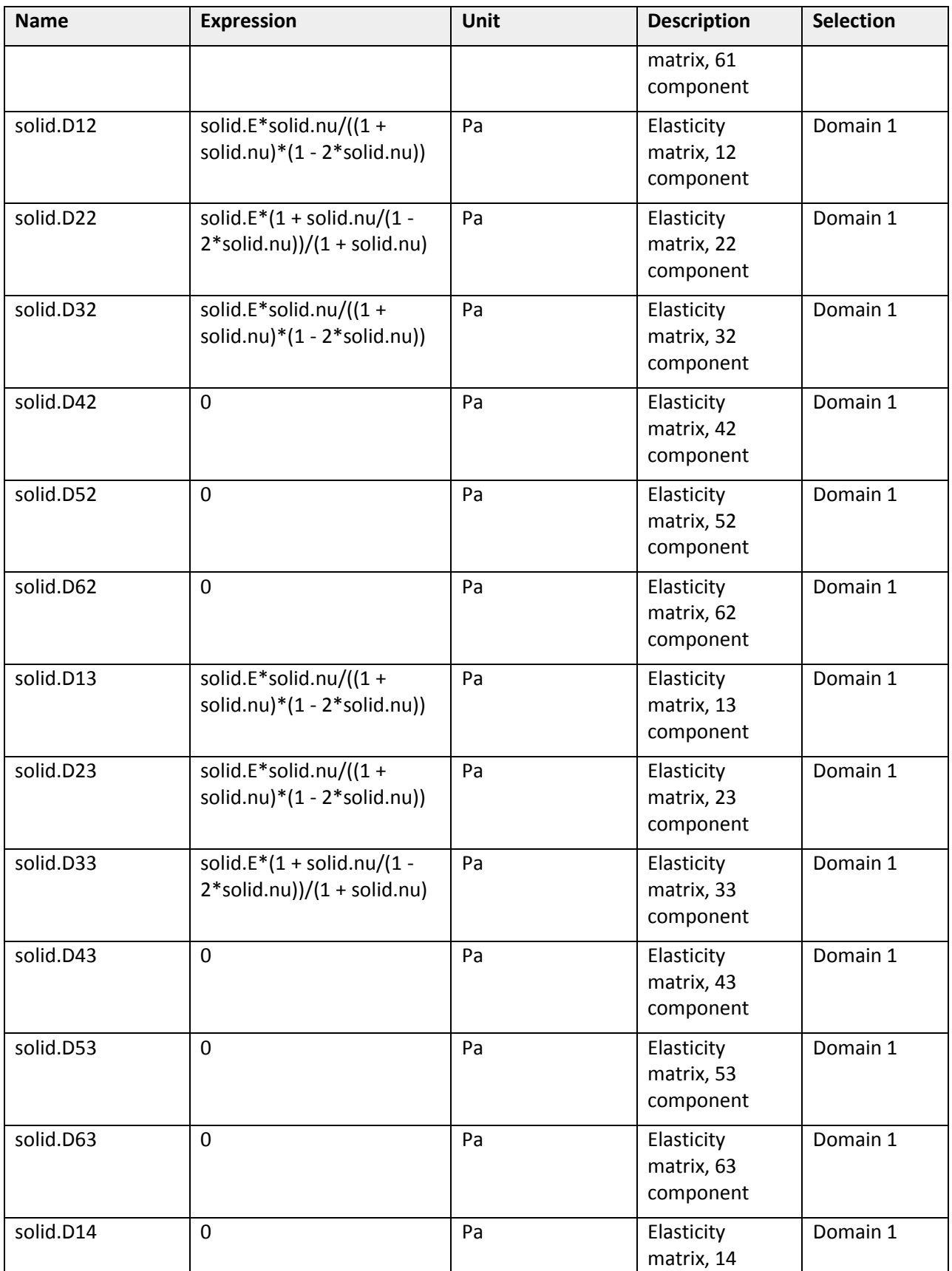

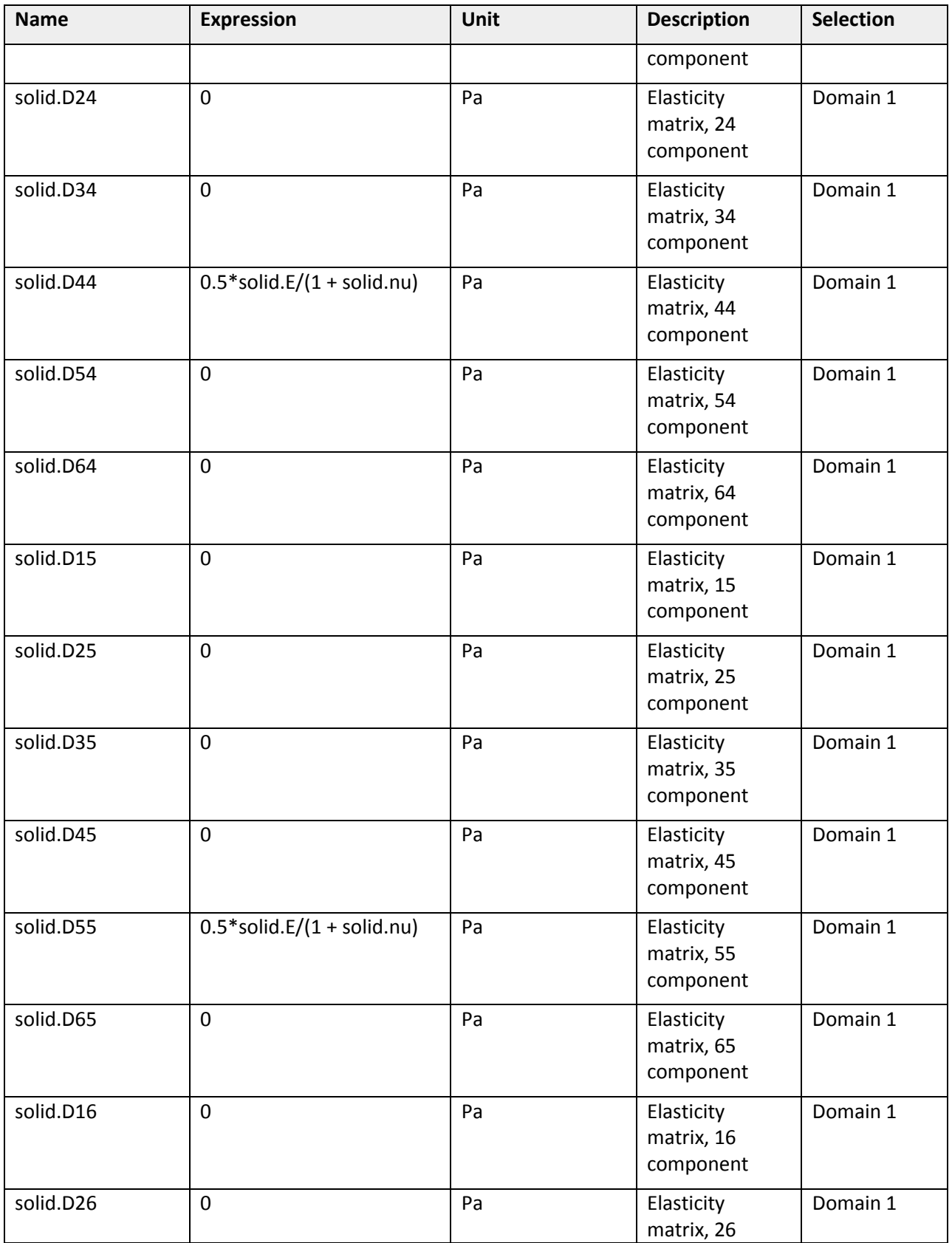

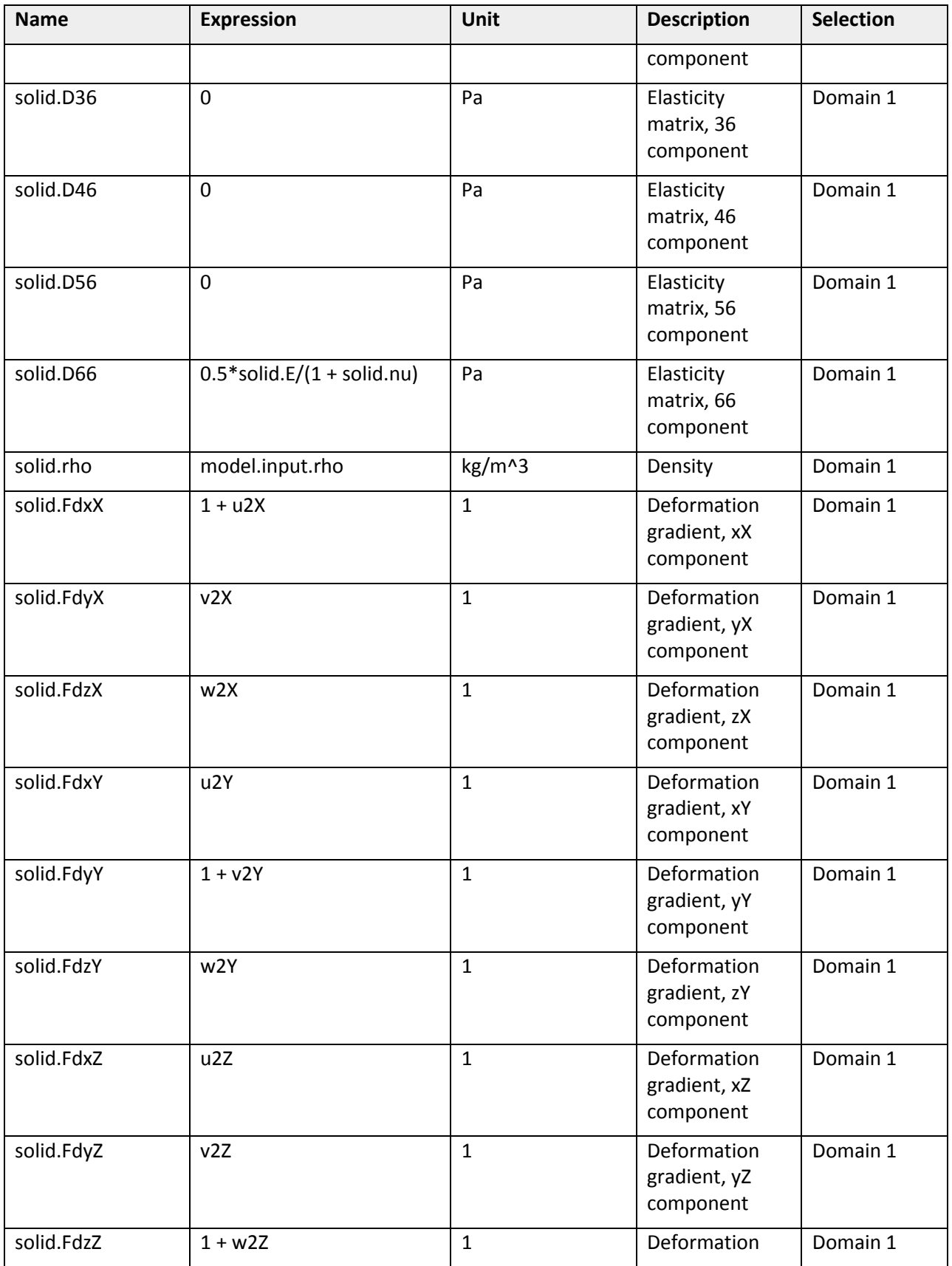

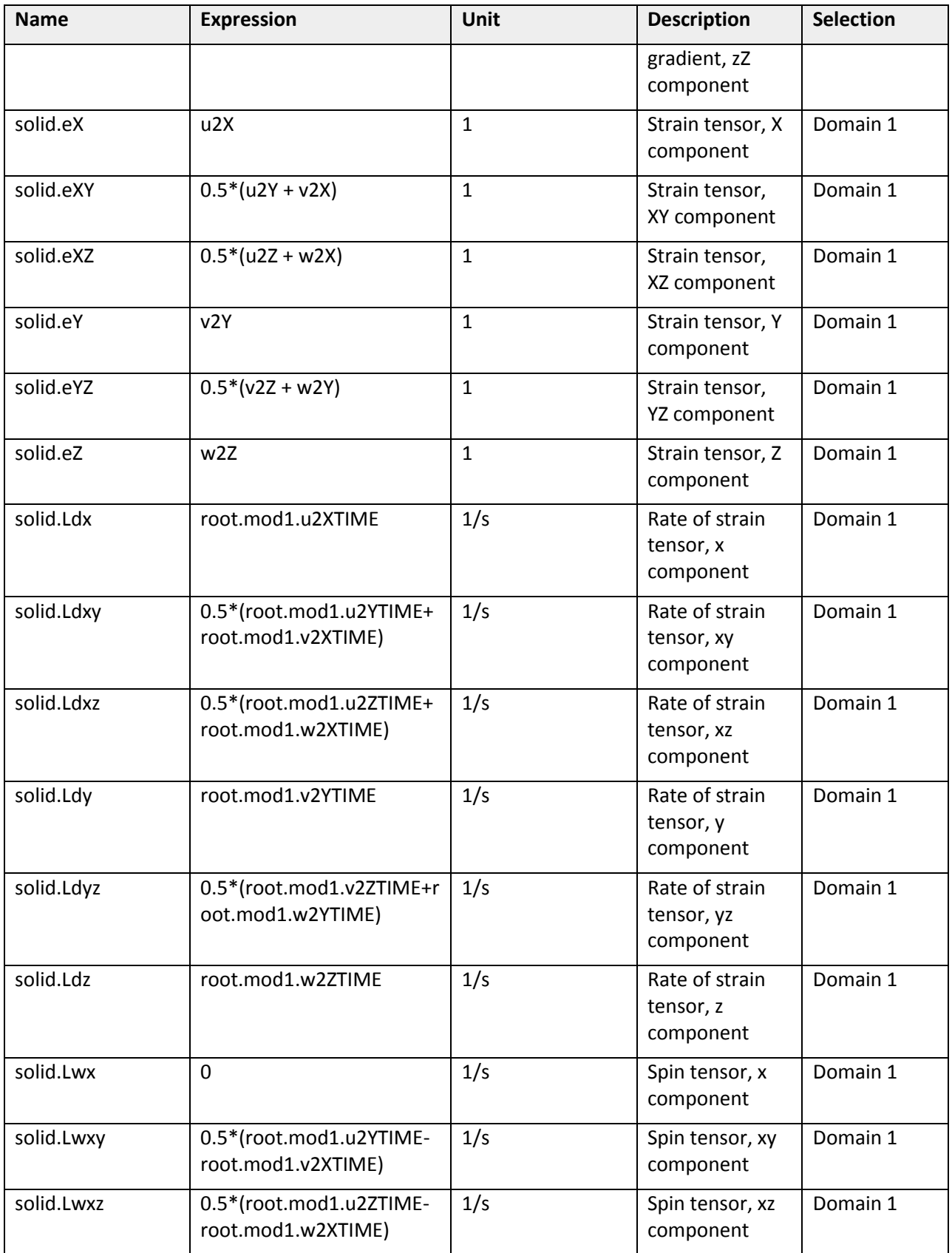

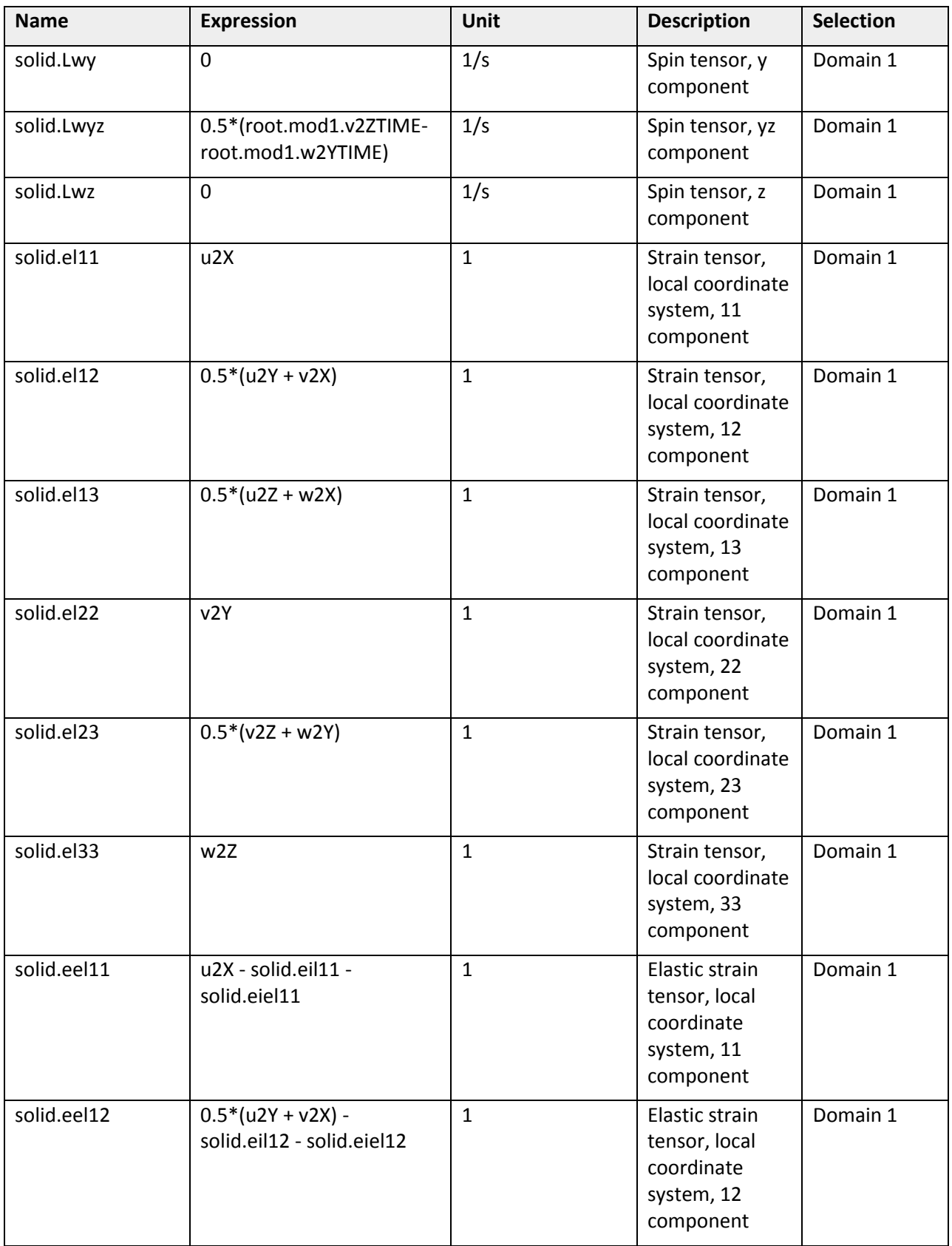

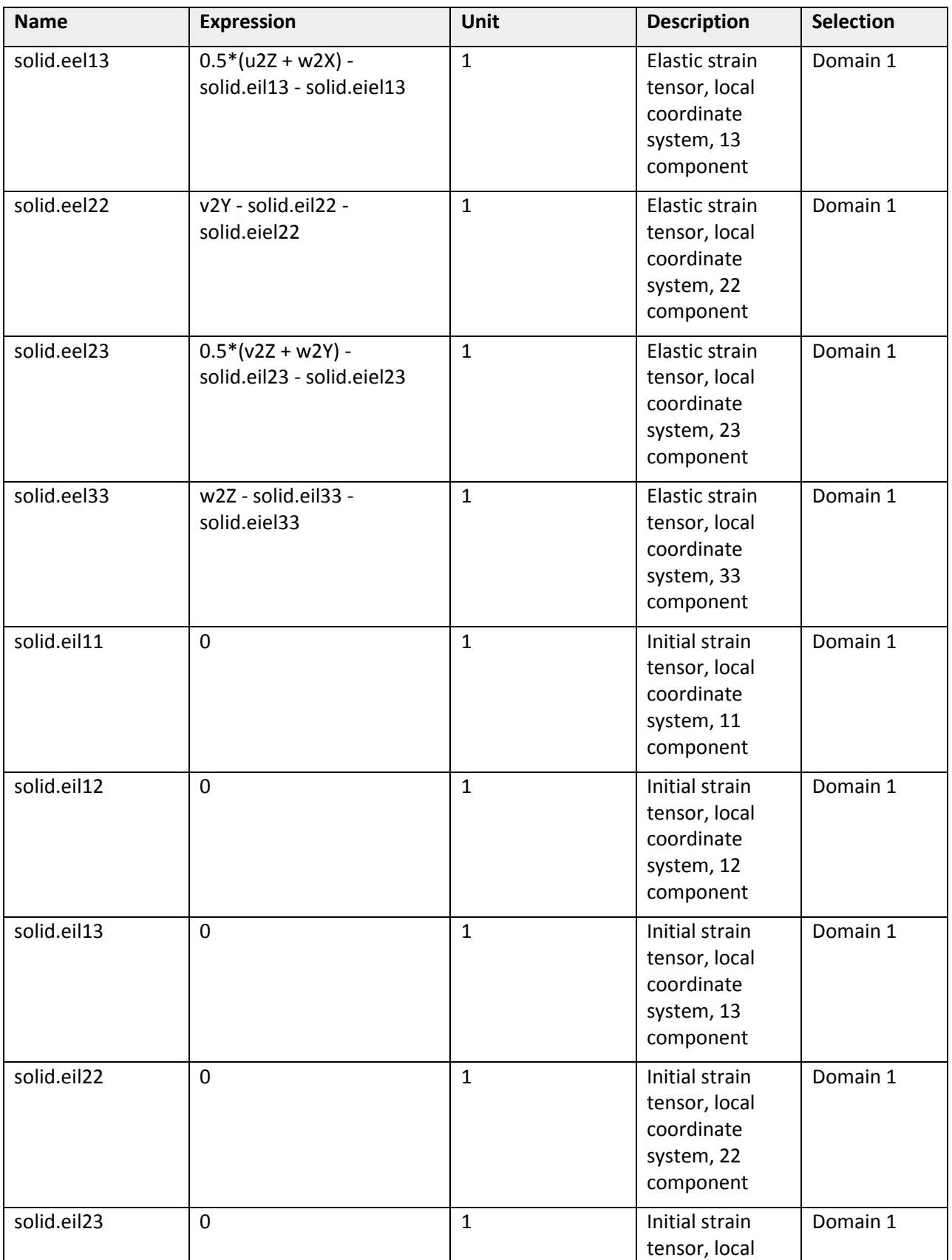

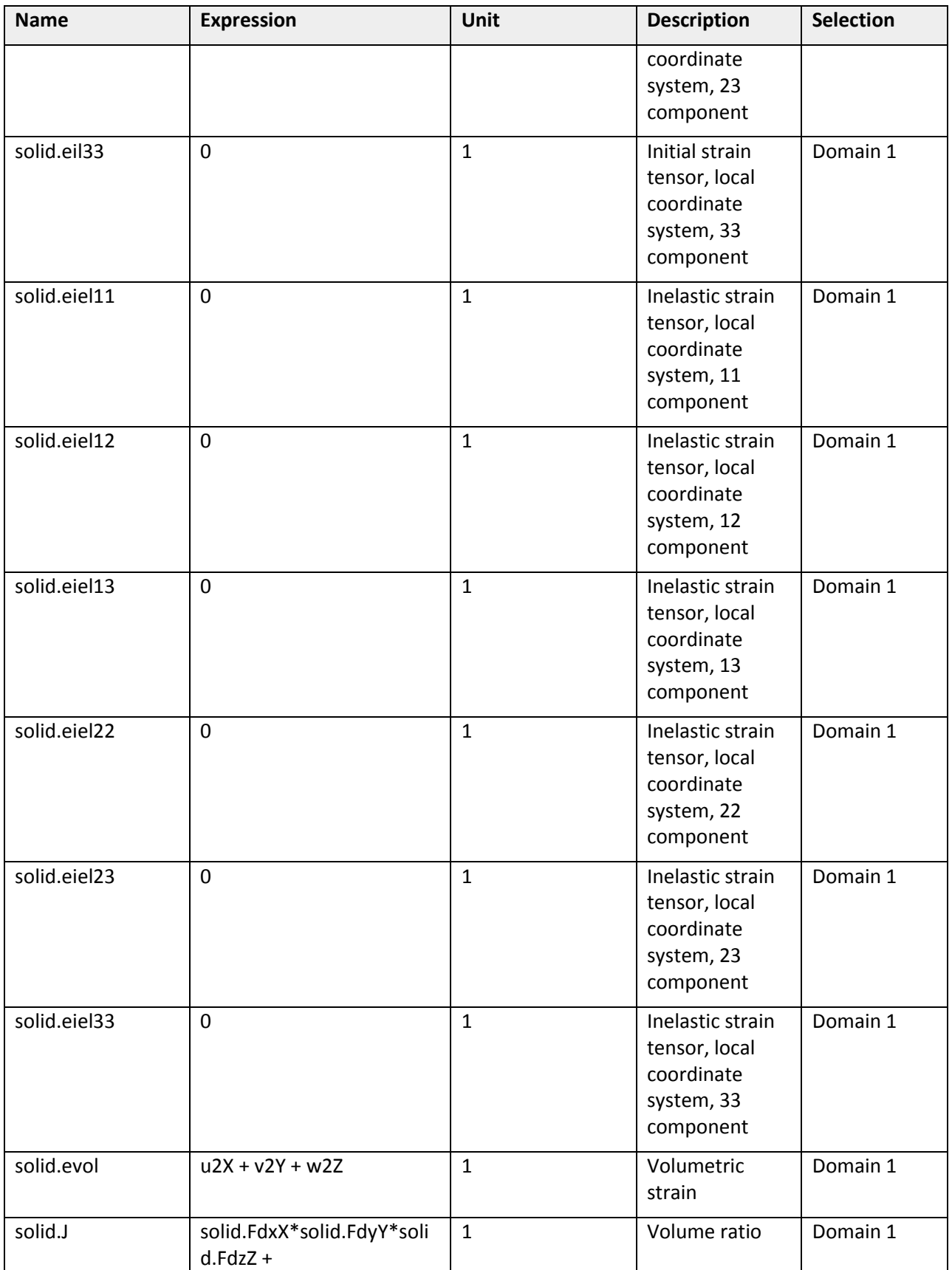

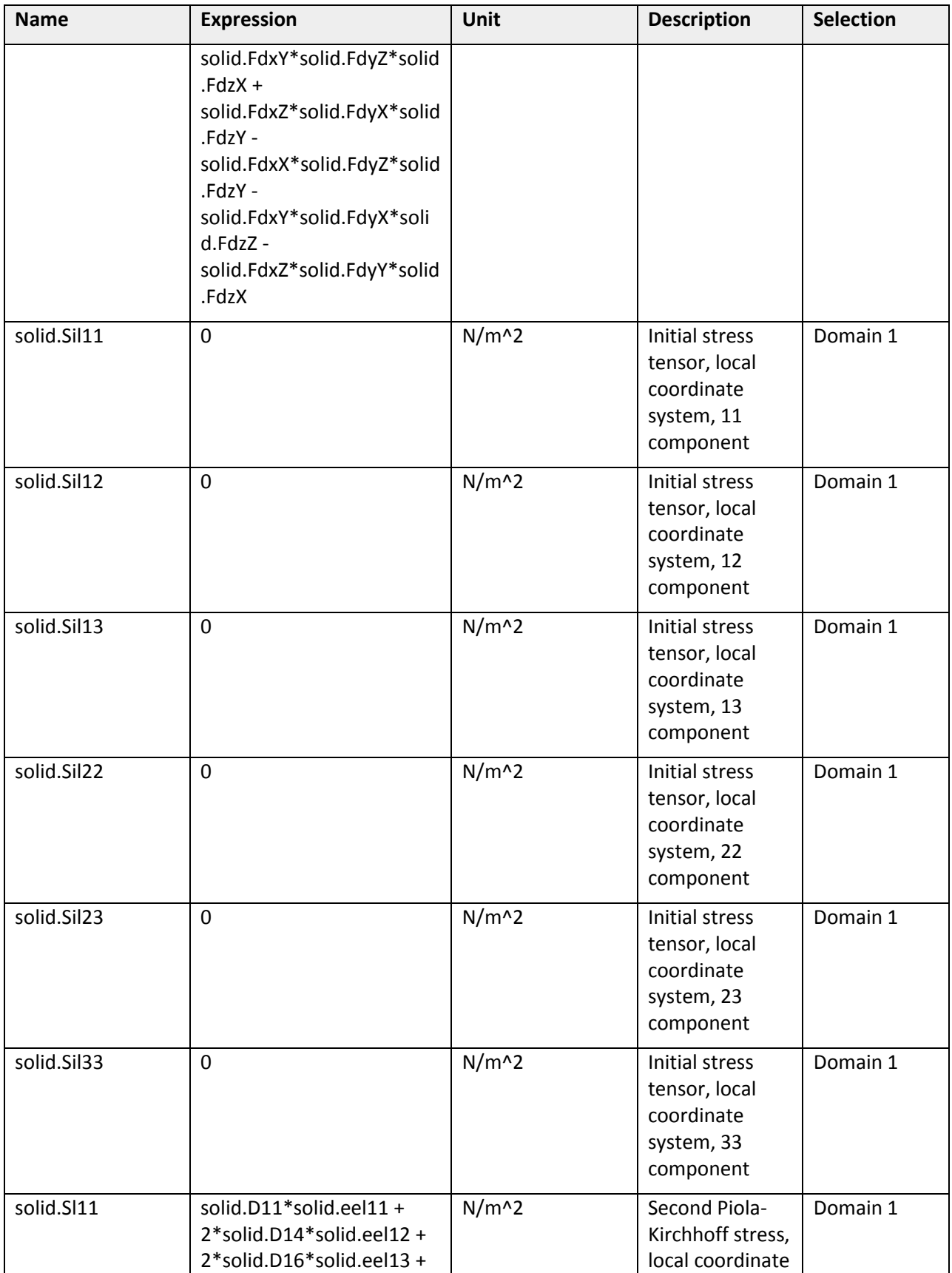

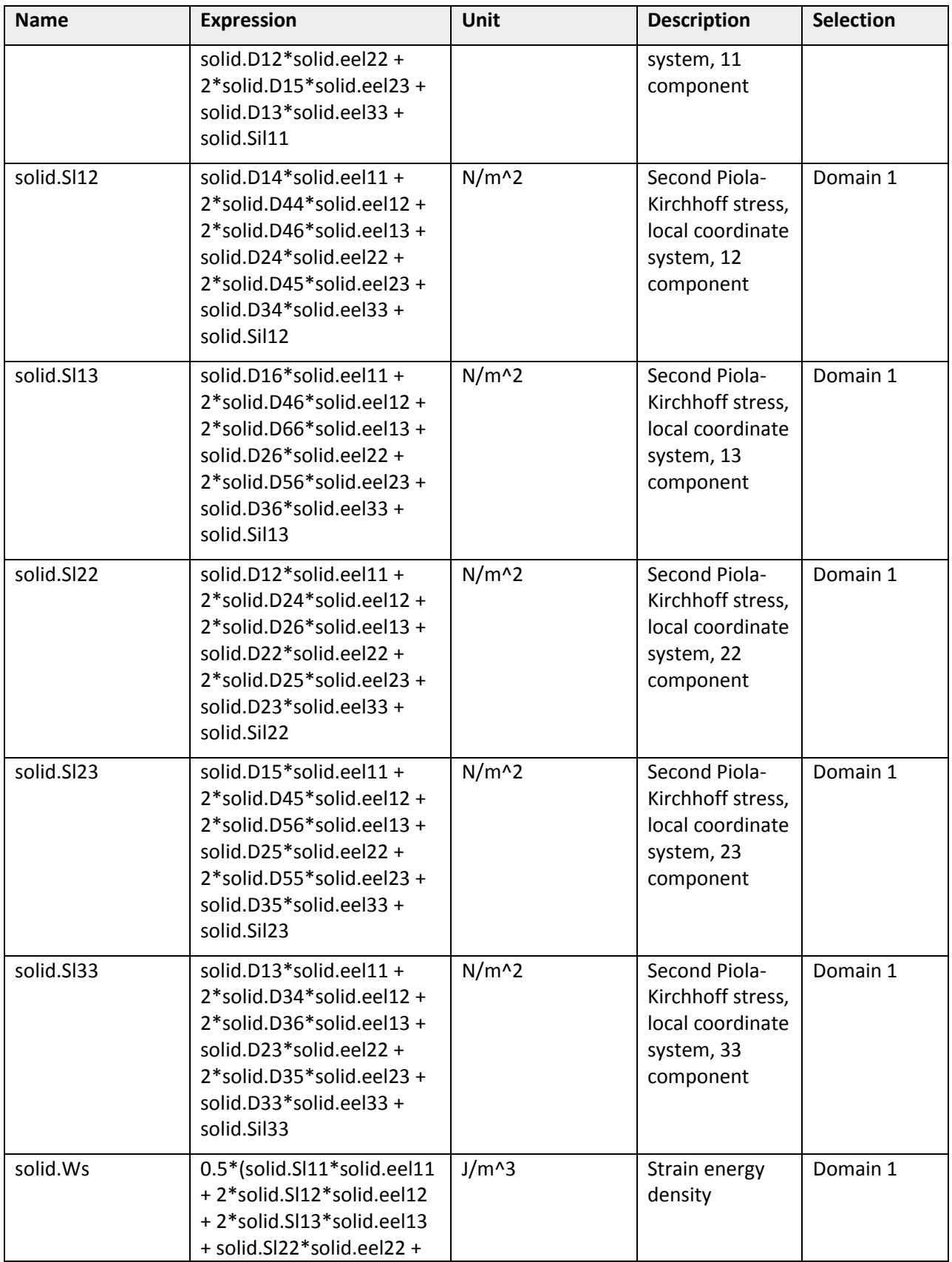

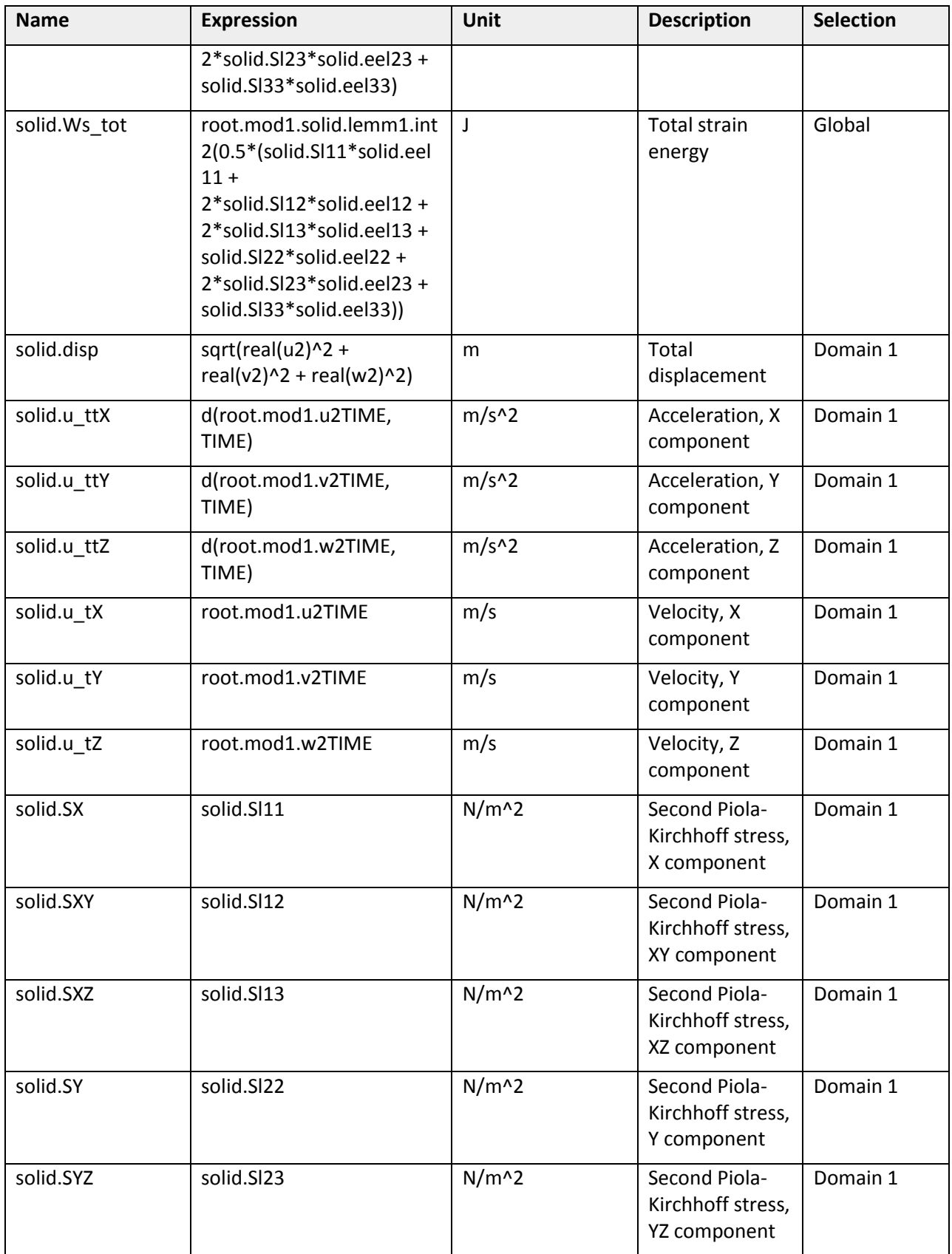

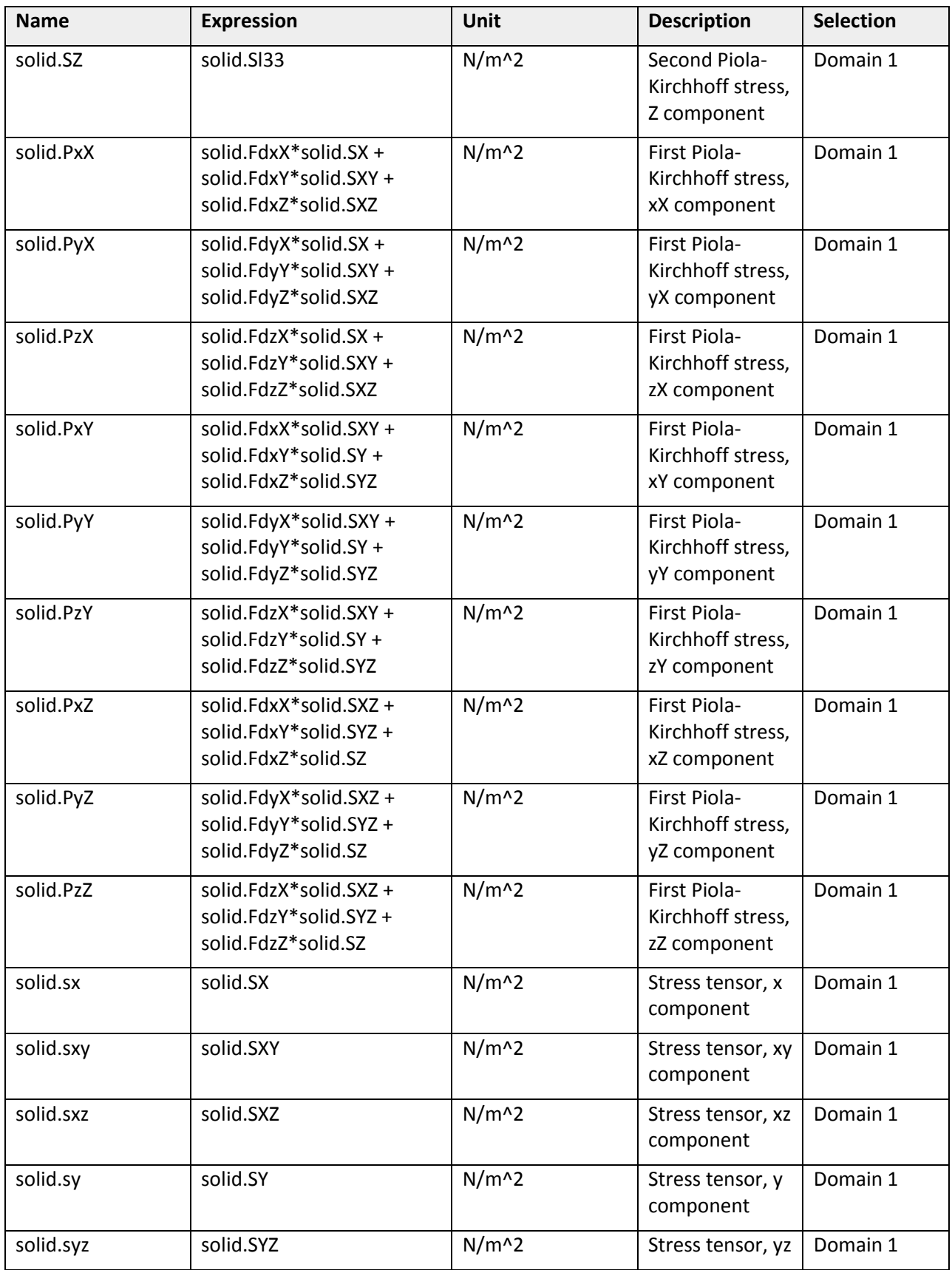

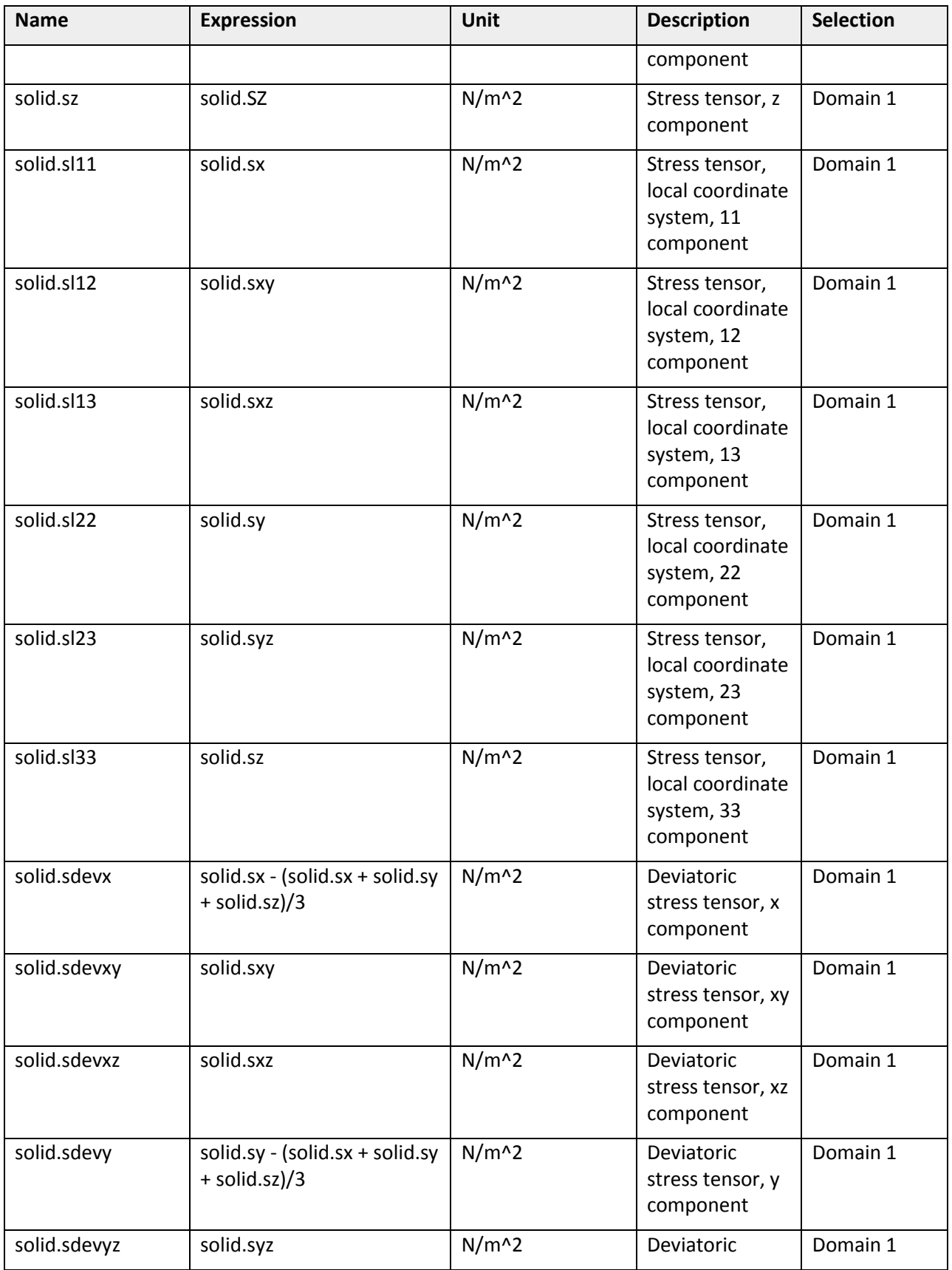

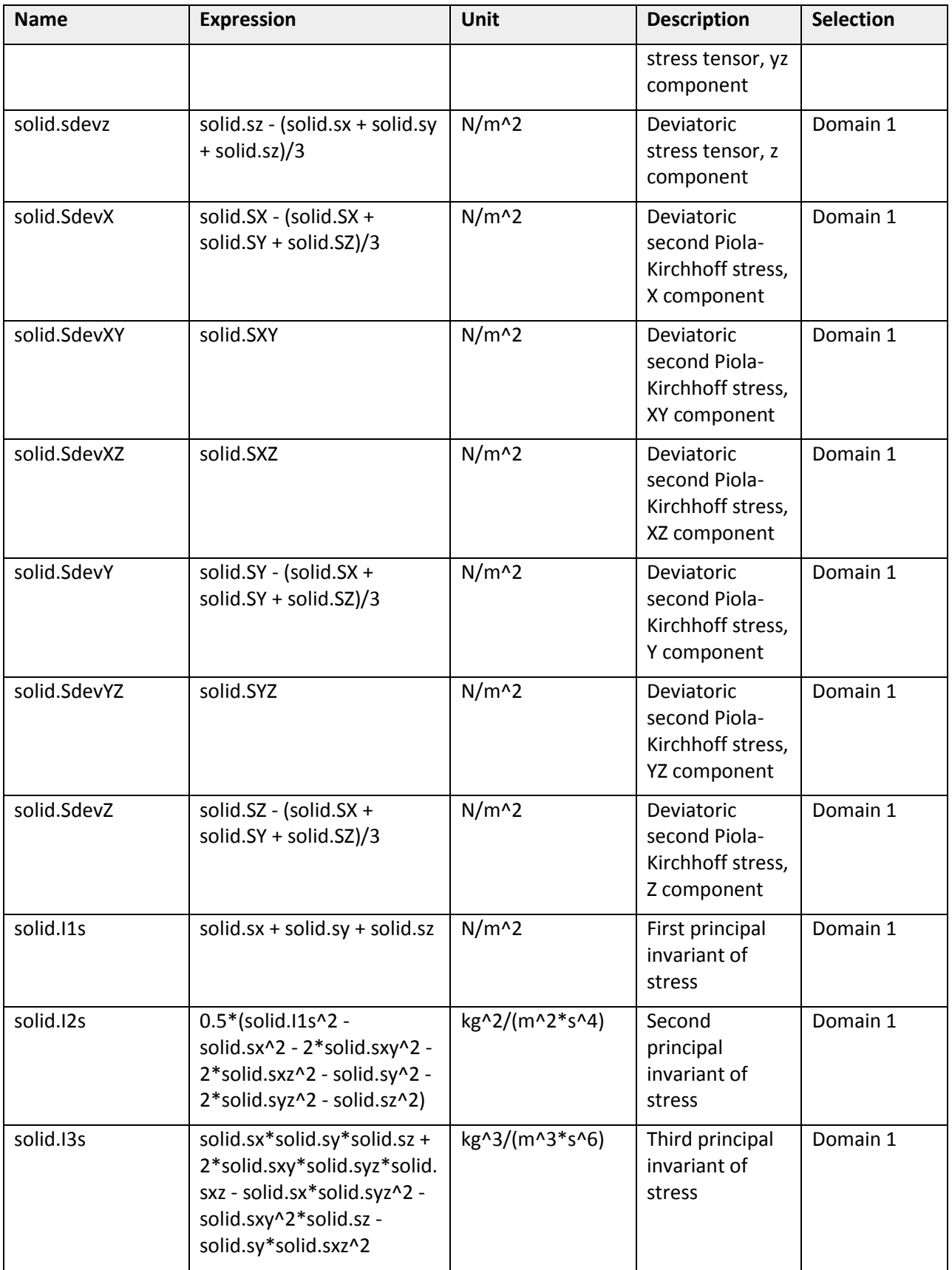

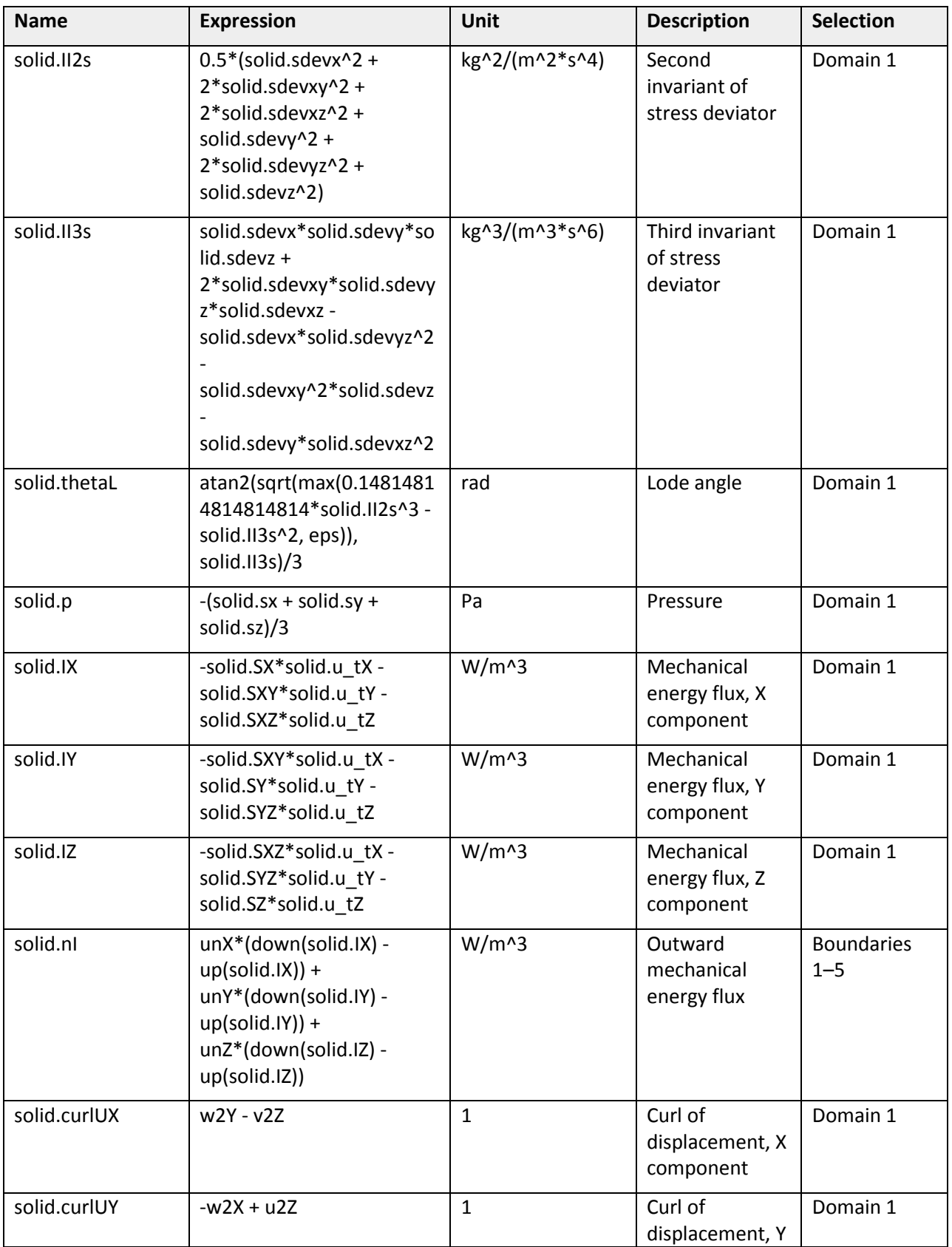

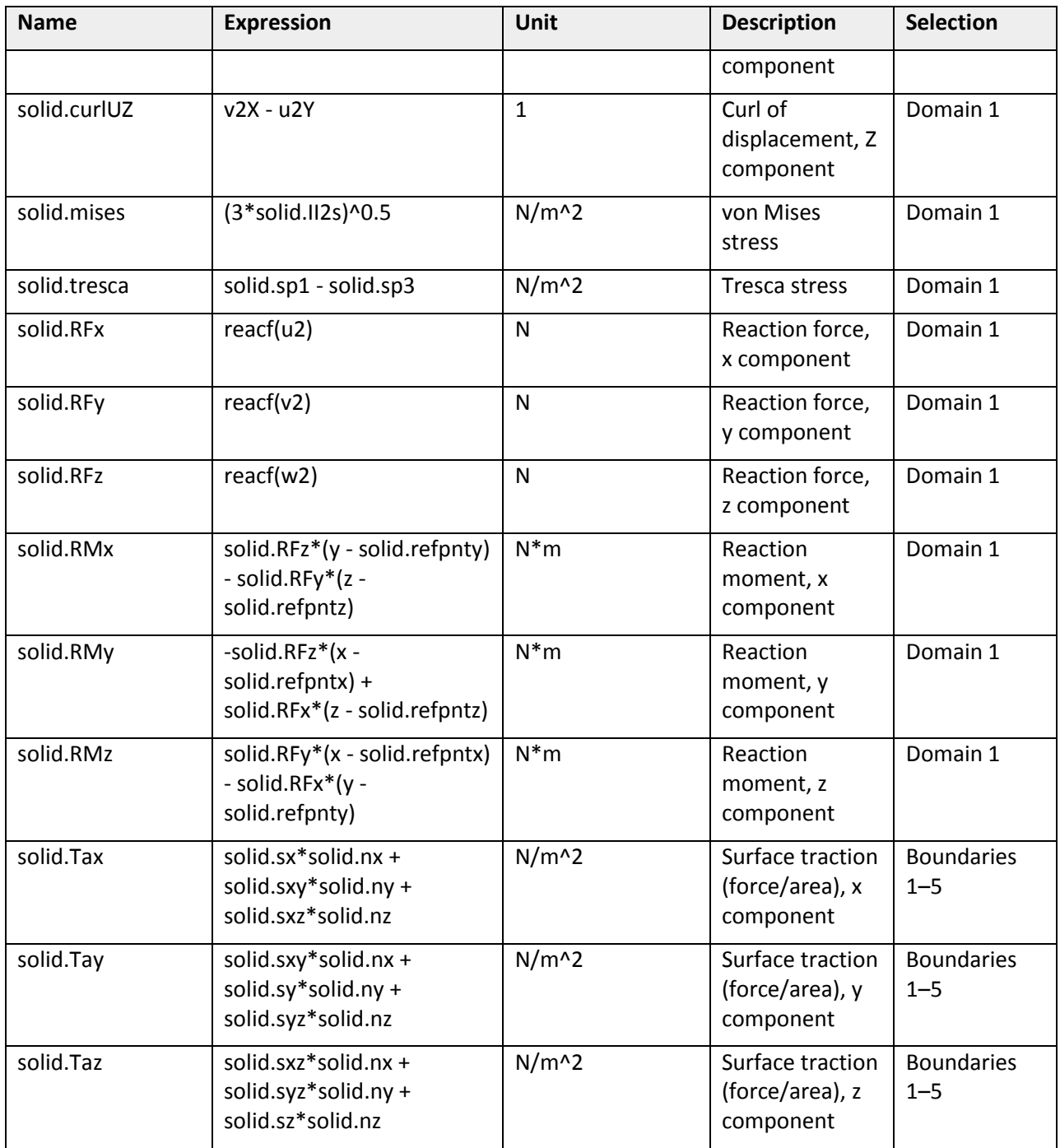

# *Shape functions*

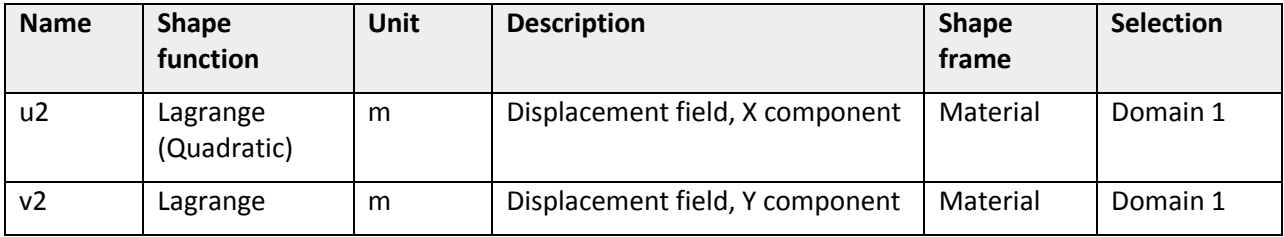

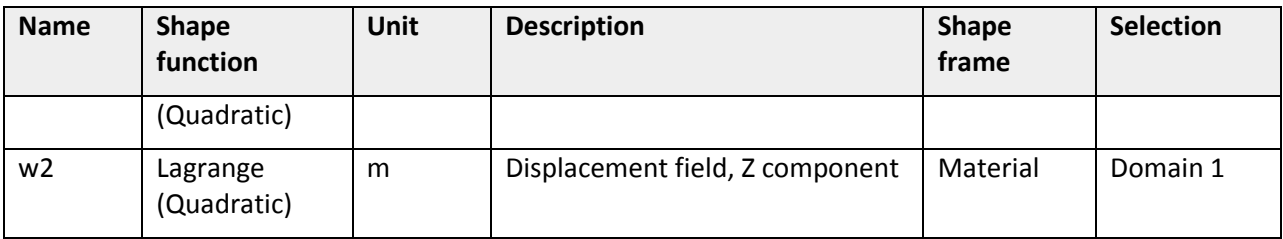

# *Weak expressions*

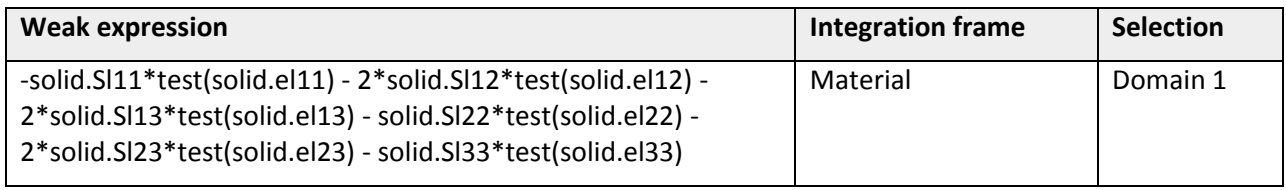

### *Thermal Expansion 1*

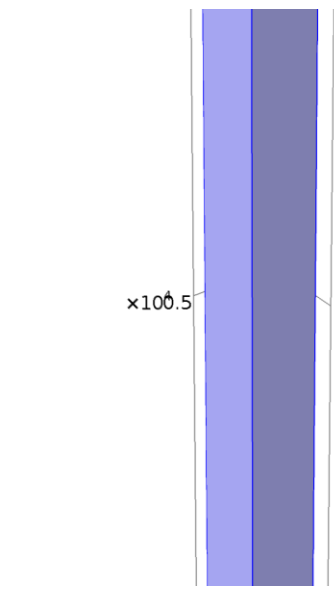

### *Thermal Expansion 1*

### **Selection**

 $y \rightarrow x$ 

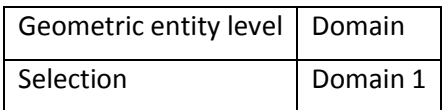

### **Equations**

$$
\mathbf{s} \cdot \mathbf{S}_0 = \mathbf{C} : (\epsilon - \epsilon_0 - \epsilon_{inel}), \quad \epsilon_{inel} = \alpha (T - T_{ref}).
$$

# Settings

### **Settings**

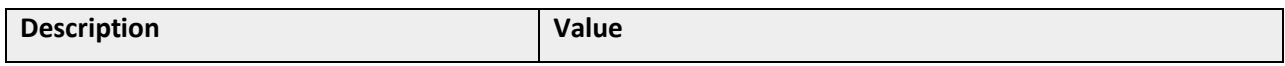

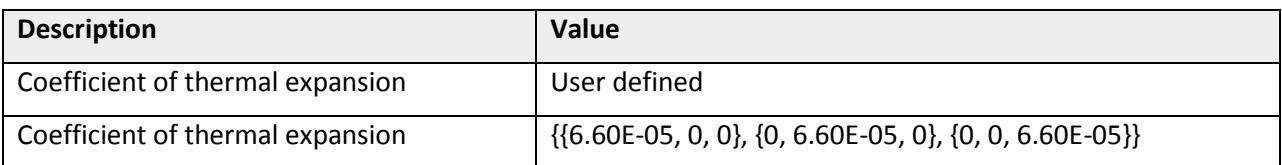

Used products

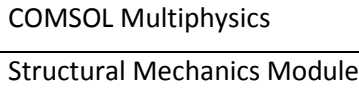

### Variables

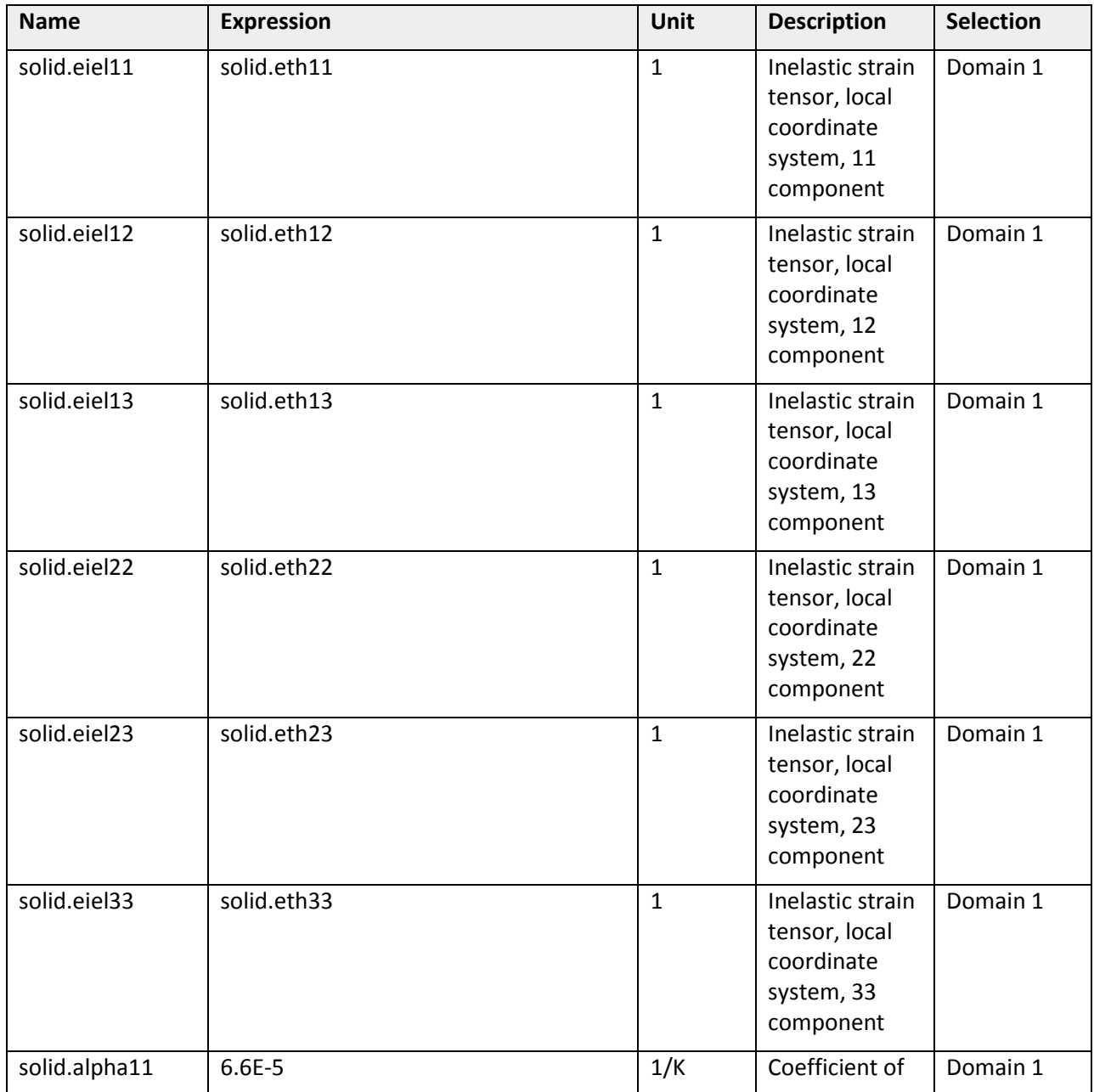

![](_page_28_Picture_232.jpeg)

![](_page_29_Picture_162.jpeg)

![](_page_30_Figure_0.jpeg)

![](_page_30_Figure_1.jpeg)

### **Selection**

![](_page_30_Picture_90.jpeg)

### **Equations**

$$
\mathbf{s} \cdot \mathbf{S}_0 = \mathbf{C} : (\varepsilon - \varepsilon_0 - \varepsilon_{\text{inel}}), \quad \varepsilon_{\text{inel}} = \varepsilon_{\text{p}}.
$$

$$
F(\sigma \sigma_{\text{ys}}) < 0, \quad \varepsilon_{\text{p}} = \lambda \frac{\partial Q}{\partial \sigma}
$$

# Settings

### **Settings**

![](_page_30_Picture_91.jpeg)

# Used products

COMSOL Multiphysics

Geomechanics Module

### Variables

![](_page_30_Picture_92.jpeg)

![](_page_31_Picture_251.jpeg)

![](_page_32_Picture_233.jpeg)

![](_page_33_Picture_73.jpeg)

### **2.4.2 Free 1**

![](_page_33_Figure_2.jpeg)

### *Free 1*

### **Selection**

 $y \rightarrow x$ 

![](_page_33_Picture_74.jpeg)

# *Used products*

COMSOL Multiphysics

### **2.4.3 Initial Values 1**

![](_page_34_Figure_1.jpeg)

*Initial Values 1*

### **Selection**

![](_page_34_Picture_147.jpeg)

### *Used products*

COMSOL Multiphysics

### *Variables*

![](_page_34_Picture_148.jpeg)

# **2.4.4 Symmetry 1**  $x100.5$  $y \rightarrow x$

### *Symmetry 1*

### **Selection**

![](_page_35_Picture_115.jpeg)

### **Equations**

$$
n\cdot u2=0
$$

# *Used products*

![](_page_35_Picture_116.jpeg)

### *Constraints*

![](_page_35_Picture_117.jpeg)

# <span id="page-35-0"></span>**2.5 Mesh 1**

### **Mesh statistics**

![](_page_35_Picture_118.jpeg)

![](_page_36_Picture_85.jpeg)

![](_page_36_Figure_1.jpeg)

*Mesh 1*

 $y \rightarrow x$ 

# **2.5.1 Size (size)**

### **Settings**

![](_page_36_Picture_86.jpeg)

# <span id="page-37-0"></span>**3 Study 1**

# <span id="page-37-1"></span>**3.1 Time Dependent**

Times: range(0,10,230)

### **Mesh selection**

![](_page_37_Picture_148.jpeg)

### **Physics selection**

![](_page_37_Picture_149.jpeg)

# <span id="page-37-2"></span>**3.2 Solver Configurations**

### **3.2.1 Solver 1**

### *Compile Equations: Time Dependent (st1)*

### **Study and step**

![](_page_37_Picture_150.jpeg)

### *Dependent Variables 1 (v1)*

**General**

![](_page_37_Picture_151.jpeg)

### **Initial values of variables solved for**

![](_page_37_Picture_152.jpeg)

### **Values of variables not solved for**

![](_page_37_Picture_153.jpeg)

### mod1.u2 (mod1\_u2)

**General**

![](_page_37_Picture_154.jpeg)

![](_page_38_Picture_65.jpeg)

### **Scaling**

![](_page_38_Picture_66.jpeg)

# *Time-Dependent Solver 1 (t1)*

### **General**

![](_page_38_Picture_67.jpeg)

**Log**

![](_page_39_Picture_629.jpeg)

Time-Dependent Solver 1 in Solver 1: Solution time: 18 s.

Fully Coupled 1 (fc1)

**General**

![](_page_40_Picture_14.jpeg)

# <span id="page-41-0"></span>**4 Results**

### <span id="page-41-1"></span>**4.1 Data Sets**

### **4.1.1 Solution 1**

### **Selection**

![](_page_41_Picture_104.jpeg)

### **Solution**

![](_page_41_Picture_105.jpeg)

### <span id="page-41-2"></span>**4.2 Tables**

### **4.2.1 Evaluation 3D**

Interactive 3D values

# <span id="page-41-3"></span>**4.3 Plot Groups**

![](_page_41_Figure_11.jpeg)

*Time=230 Surface: von Mises stress, Gauss-point evaluation (N/m<sup>2</sup> )*

### **4.3.2 3D Plot Group 2**

![](_page_42_Figure_1.jpeg)

*Time=230 Volume: Effective plastic strain (1)*

![](_page_42_Figure_3.jpeg)

*Time=230 Surface: Elastic strain tensor, local coordinate system, 11 component (1)*

![](_page_43_Figure_0.jpeg)

*Time=230 Surface: Thermal strain tensor, local coordinate system, 11 component (1)*

# *Plastic Conditions: Perfectly Plastic*

![](_page_44_Figure_1.jpeg)

![](_page_44_Picture_20.jpeg)

# **Thermal expansion conditions**

![](_page_44_Picture_21.jpeg)

# *Elastic Conditions*

![](_page_45_Figure_1.jpeg)

![](_page_45_Picture_12.jpeg)